# **MDEDISA**

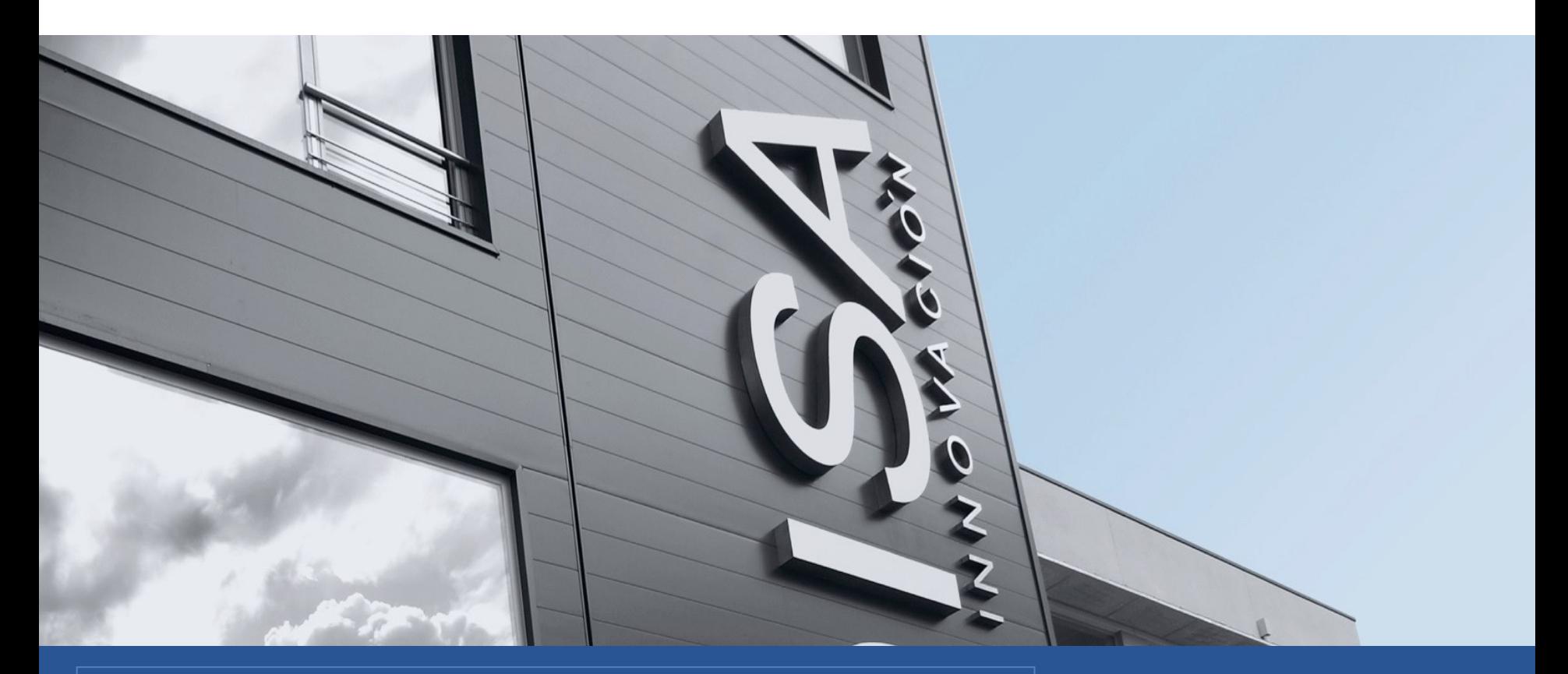

PRESENTACIÓN NOVEDADES LIBRA MOVILIDAD 22/06/2022

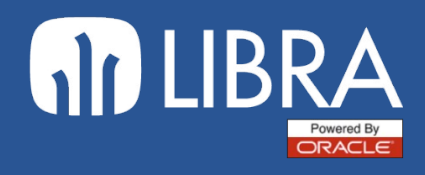

#### **M** SEGURIDAD:

- Se establecen políticas de seguridad en el .htaccess que ayudan a prevenir y mitigar algunos tipos de ataque, incluyendo Cross Site Scripting (XSS) y ataques de inyección de datos.

Header always set Content-Security-Policy "default-src 'self' 'unsafe-inline' https:; img-src 'self' 'unsafe-inline' https: data: blob: filesystem:; font-src 'self' 'unsafe-inline' https: data: blob: filesystem:; media-src mediastream: 'self'; script-src 'self' 'unsafe-inline' 'unsafe-eval' https: blob:"

Header always set X-Content-Type-Options "nosniff"

Header always set Referrer-Policy "same-origin"

```
Header always set Permissions-Policy "camera=(self), microphone=(self), 
geolocation=(self), payment=(), sync-xhr=(self)"
```
- Se mitigan posibles ataques XSS-reflected y SQL injection.
- Se eliminan cookies obsoletas.
- Control ID\_PORT en login y apertura/cierre de programas *(CSRF token)*

### **M** ENTORNO:

- Se pueden usar ramas de menú mn:2VXXXXXX en los plugins de los bloques *(ID de personalización; checks de permisos de altas, bajas y modificaciones..)*
- Posibilidad de mostrar un mensaje de confirmación antes de ejecutar un plugin definido en la PR.
- Se puede parametrizar un plugin como #qr para lanzar la lectura de un código QR y usar su contenido en el PLSQL.
- Soporte de la máscara de fechas en base a la configuración del usuario.
- Posibilidad de asociar el editor de imágenes con los campos de tipo fichero.
- En los campos de tipo fichero para subir archivos se puede utilizar la propiedad Tamaño Máximo para indicar en bytes el límite de tamaño del archivo *(siempre para limitar a valor menor al máximo global de la MOVILIDAD)*
- Drag&Drog de imágenes en el editor HTML enriquecido.
- Opción de enviar los archivos directamente por correo electrónico sin necesidad de descargarlos previamente al equipo del usuario *(MWL.EMAIL)* <sup>3</sup>

### **M** LISTAS DE REGISTROS:

- Uso por defecto de la librería *clusterize*.
- Se permite el Campo Control Activación en los plugins de listas de registros *(columnas del bloque, filtros de la lista o parámetros del programa)*
- Nueva propiedad solo filtro global para activar solamente el filtro general para todas las columnas de forma automática.
- Opciones permitir agrupación, columna agrupacion y modo agrupación para organiza los registros de la lista en base a una de las columnas *(en lista o columnas)*
- Opción permitir exportar a excel para generar un fichero XLSX con el contenido de la lista.
- Opciones monoespaciado, modo widget, mantener foco, columnas\_solo\_visibles, mostrar\_filtros…
- Mejoras de visualización en pantallas reducidas.

#### **M** WIDGETS:

- Posibilidad de modificar los filtros de los informes.
- Funcionamiento del botón contextual en algunas de las gráficas de widgets para mostrar los plugins del informe.
- Posibilidad de cambiar entre las configuraciones de columna del informe desde el menú contextual del título del widget.
- Opción ocultar\_sin\_datos para que se oculte automáticamente el widget si el informe no devuelve datos *(pensado para campos de bloques)*
- Opciones mostrar celda, ajustar ancho a pantalla, indicador grafica, soporte de la alineación horizontal de la celda en el informe...

**M** LOV:

- Listas de Valores de Selección de Colores e Iconos

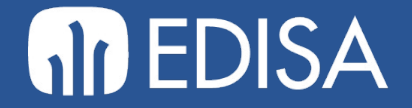

## **RECURSOS HTML EN FORMS**

## **FORMS HTML**

Presentación EDISA

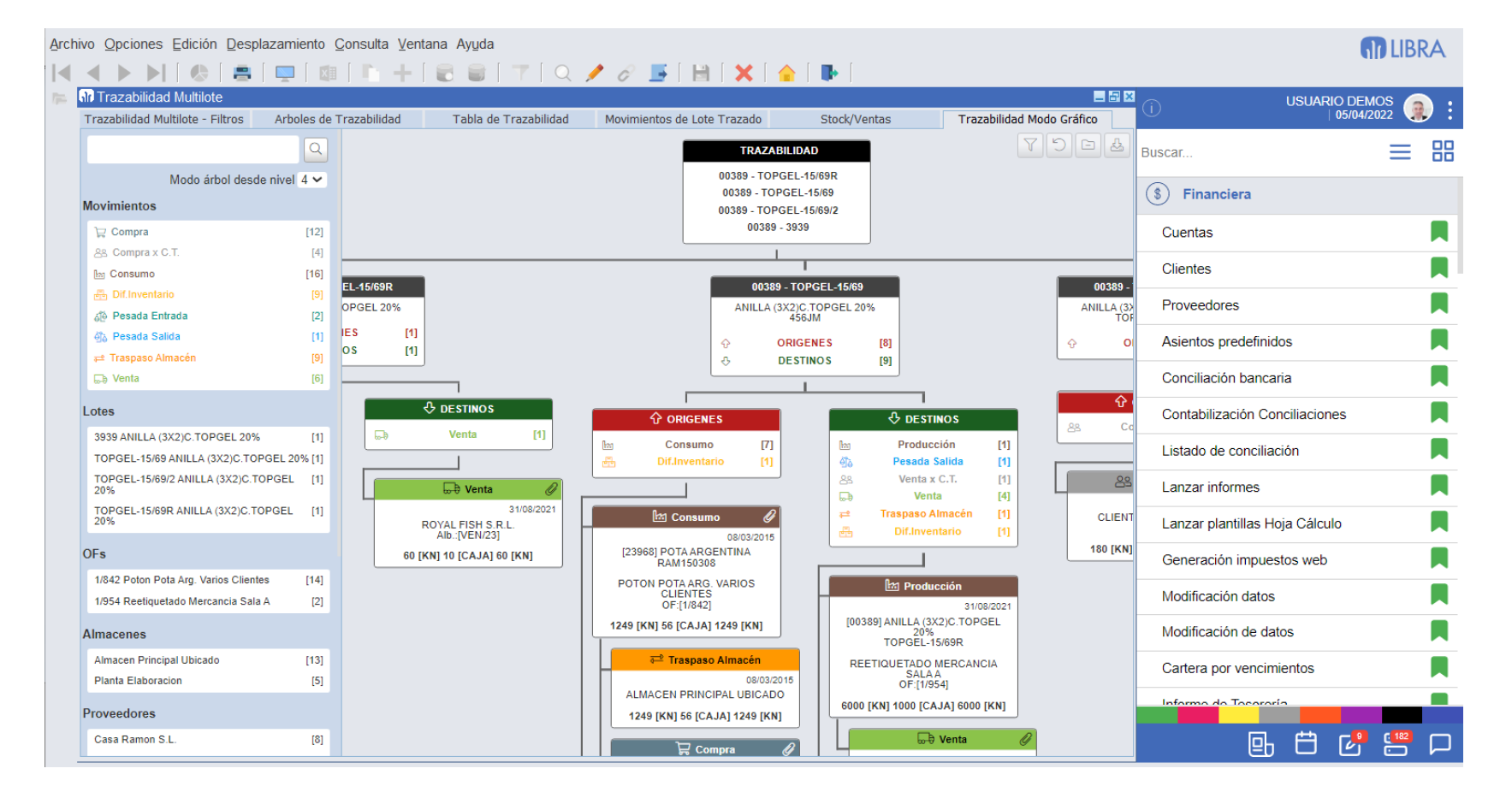

#### Control de Trazabilidad

#### CMF

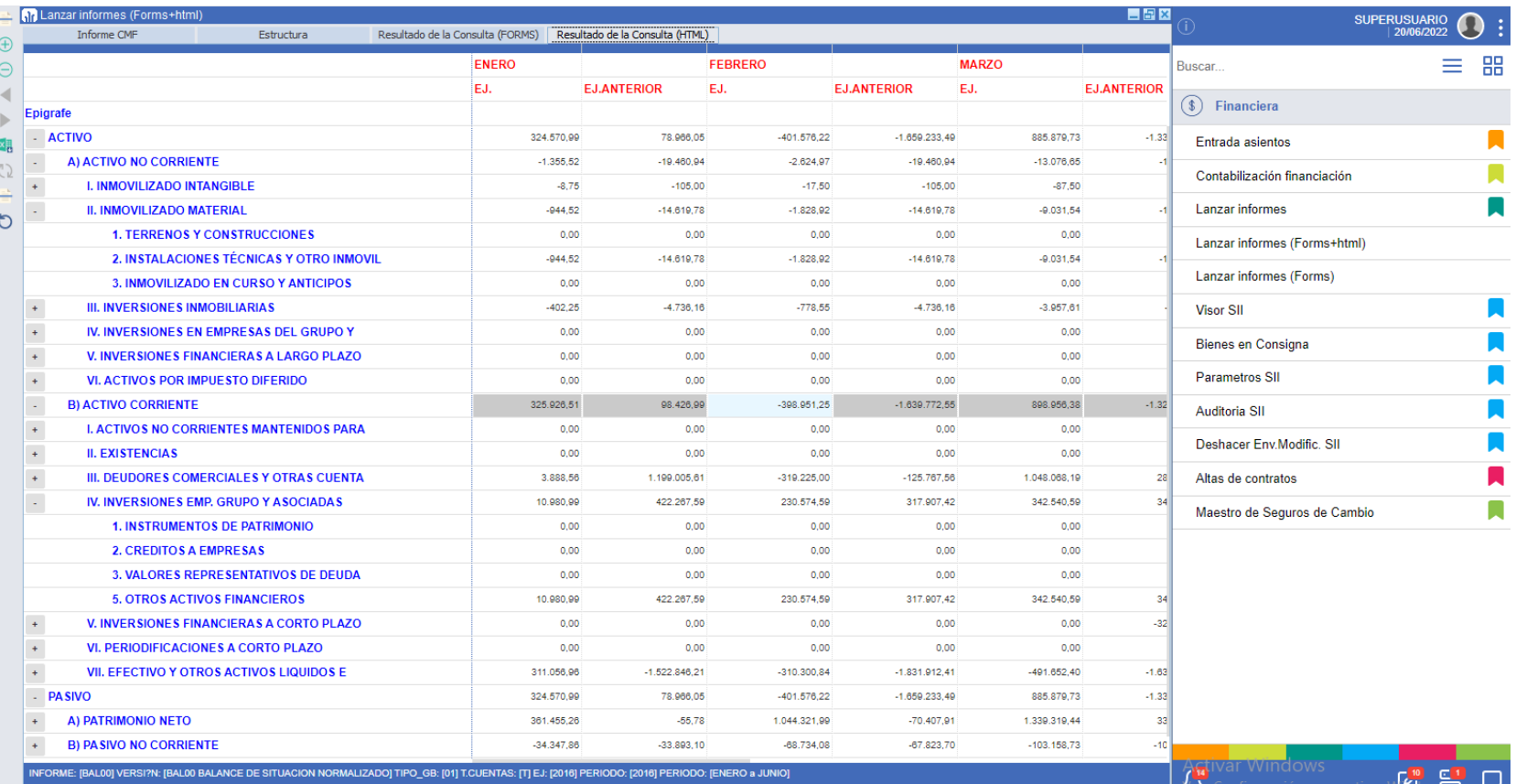

**FORMS HTML**

Presentación EDISA

## **FORMS HTML**

Presentación EDISA

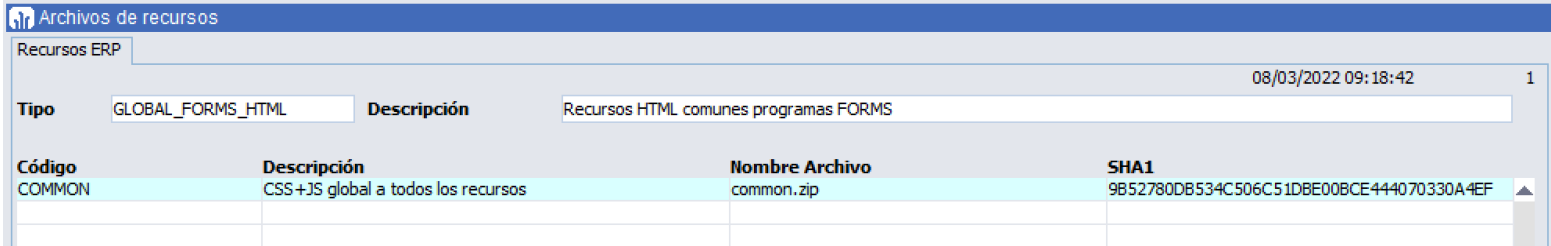

#### Entorno Forms HTML

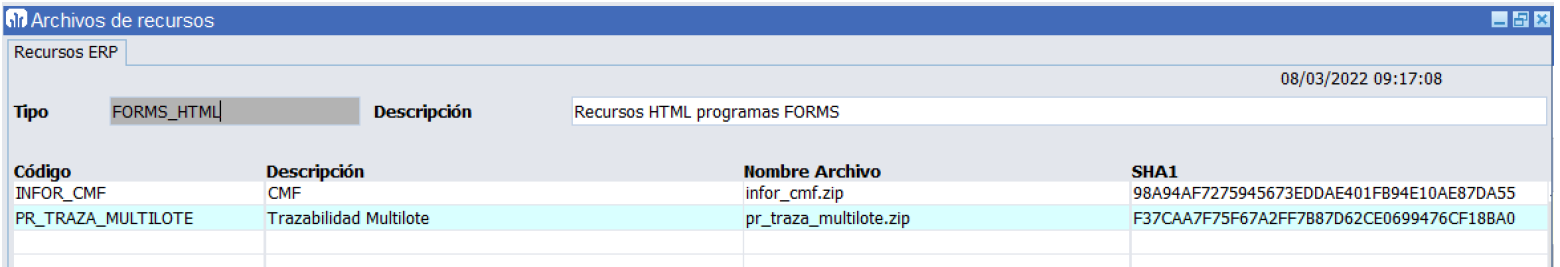

### Recursos de Programas

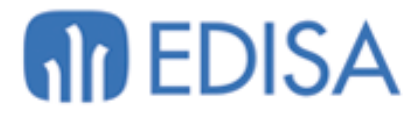

## LATINOAMÉRICA

COLOMBIA | MÉXICO | REP. DOMINICANA

## **ESPAÑA**

**MADRID** ECUADOR BARCELONA **VALENCIA VIGO OVIEDO LAS PALMAS** OURENSE (CENTRO I+D)

## **CONTÁCTENOS:**

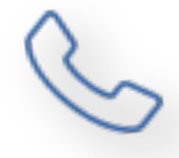

**España : +34 902 103 251 Latinoamérica : +1 809 3781 585**

**Email: infoedisa@edisa.com**

**www.edisa.com**